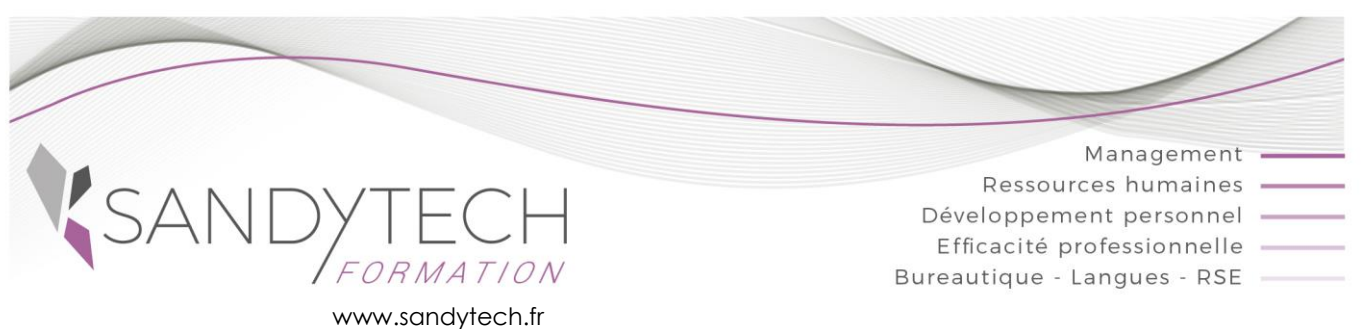

# *BUREAUTIQUE*

# **WORD Initiation**

Éligible au CPF !

## **Objectifs**

**Saisir, corriger, mettre en forme et imprimer des documents, créer des tableaux simples, paginer correctement.**

#### **Contenu**

#### **1ère journée : Interface et mise en forme du texte et des paragraphes**

#### **1– DECOUVERTE DE WORD : L'INTERFACE**

- Ruban (onglets, groupes et commandes)
- Barre d'outils Accès rapide

#### **2 – BASES DE WORD**

- Saisie et correction de texte
- Sélectionner un mot, une ligne, un paragraphe, tout le document
- Créer, sauvegarder, ouvrir un document
- Se déplacer dans un document
- Enregistrer un document au format PDF
- Annuler, rétablir une action
- Enregistrer un document au format PDF

#### **3 – MISE EN FORME DU DOCUMENT**

- Copier et déplacer du texte
- Mettre en forme les caractères (gras, souligné Taille, casse...)
- Insérer des caractères spéciaux
- Mettre en forme les paragraphes (alignement, retrait…)
- Poser des tabulations
- Utiliser les listes à puces, les listes numérotées
- Encadrer les paragraphes
- Reproduire la mise en forme
- Vérifier l'orthographe
- Appliquer un thème à un document

#### **2eme journée : Images, tableaux, mise en page et impression**

#### **4 - IMAGES**

- Insérer des images
- Redimensionner, positionner une image

#### **5 - CONCEVOIR DES TABLEAUX**

- Créer un tableau
- Insérer et/ou supprimer des colonnes ou des lignes
- Modifier la largeur des colonnes
- Mettre en forme les cellules (fusionner ou scinder les cellules)

#### **6 - MISE EN PAGE ET IMPRESSION**

- Aperçu avant impression
- Insérer des bordures de page
- Modifier les marges
- Numéroter les pages
- Créer, modifier, supprimer les entêtes et pieds de page
- Insérer un saut de page
- Imprimer le document

Outil d'évaluation des acquis *: Exercice complet en temps réel, correction complète et détaillée*

### **7 - TOSA WORD :**

 CODE RS6198 – Certificateur : ISOGRAD Date enregistrement de la certification : 14-12-2022

#### Passage certification TOSA en centres agréés Test adaptatif, sans échec. Cet examen délivre un score sur 1000, permettant à toute personne de valoriser ses compétences informatiques sur son CV

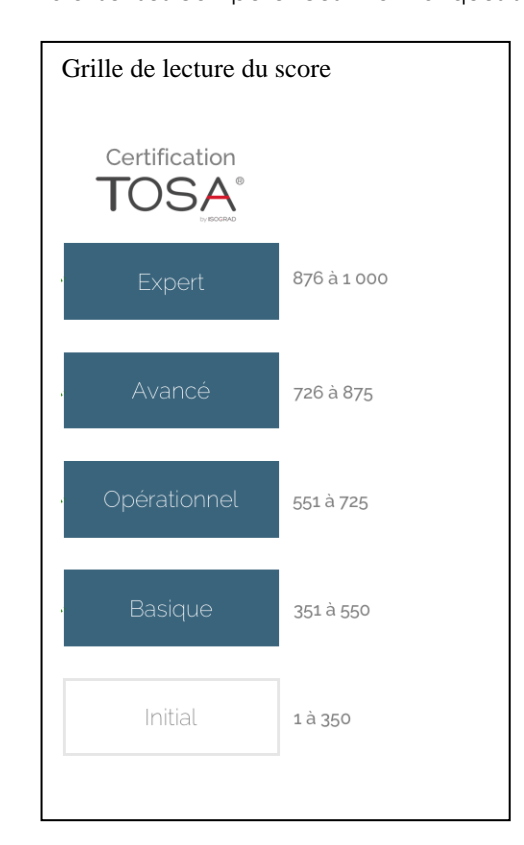

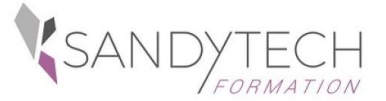

*BUREAUTIQUE*

# **WORD Initiation**

# **Approche pédagogique Modalités d'évaluation**

**Pédagogie active et inductive** : découverte, mise en situation, expérimentation, observation, élaboration et appropriation de compétences, transfert dans son activité professionnelle

Outils visuels, paper board, Vidéoprojecteur

- Exercices pratiques.
- **E** Supports de cours

#### **Evaluation**

En amont : - un questionnaire peut être réalisé pour définir les attentes des participants et les objectifs qu'ils souhaitent atteindre

Pendant la formation :

- des exercices pratiques réalisés par l'apprenant.

A la fin de la formation :

- évaluation sommative.
- certification TOSA

Au terme de la session :

- une évaluation à chaud pour le(s) apprenant(s)
- un entretien téléphonique à l'initiative du salarié 3 à 6 mois après la formation (ou une évaluation à froid pour le Manager (N+1) du/des stagiaire(s)

**Attestation de formation**

## **Prérequis**

Avoir des connaissances de base informatique

**\_\_\_\_\_\_\_\_\_\_\_\_\_\_\_\_\_\_\_\_\_\_\_\_\_\_\_\_\_\_\_\_\_\_\_\_\_\_\_\_\_\_**

# **Intervenant**

Consultant bureautique

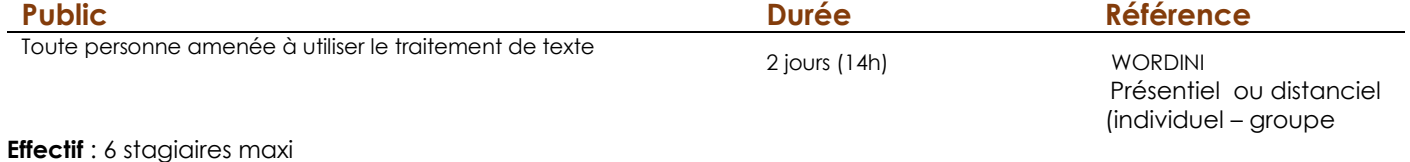

**Délai d'accès :** 3 semaines avant le démarrage de la formation